# Transparency notification Form TR-1 BE PART I

#### 1) Status of the notification

Final

#### 2) Issuer

 Name
 UCB

 Identification number
 0403-053-608

#### 3) Reason for the notification

Acquisition or disposal of voting securities or voting rights
Acquisition or disposal of financial instruments that are treated as voting securities

# -+

#### 4) Notification by

A parent undertaking or a controlling person

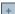

# 5) Persons subject to the notification requirement

|                                 | Name | Address (for legal entities)          |
|---------------------------------|------|---------------------------------------|
| Wellington Management Group LLP |      | 280 Congress Street, Boston, MA 02210 |

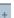

#### 6) Persons that dispose of voting rights (only to be filled in if art. 7 of the Law applies)

| Name | Address (for legal entities) |  |  |  |
|------|------------------------------|--|--|--|
|      |                              |  |  |  |

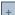

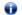

Please continue entering the information in *part II* concerning the persons referred to in Sections 5 and 6

Part II

# 7) Date on which the threshold is crossed

14/05/2024 (DD/MM/YYYY)

### 8) Threshold that is crossed (in %)

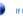

If the holding has fallen below the lowest threshold, you have the option of not entering any numbers in Section 10

#### 9) Denominator

194,505,658

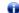

Please enter the denominator before filling in the data

# 10) Notified details

| A) Voting rights                           | Previous notification | After the transaction |                              |                      |                              |  |
|--------------------------------------------|-----------------------|-----------------------|------------------------------|----------------------|------------------------------|--|
|                                            | # of voting rights    | # of voting rights    |                              | % of voting rights   |                              |  |
| Holders of voting rights                   |                       | Linked to securities  | Not linked to the securities | Linked to securities | Not linked to the securities |  |
| Wellington Management Group LLP            | 0                     | 0                     |                              | 0.00%                |                              |  |
| Wellington Management International<br>Ltd | 1,798,313             | 1,321,649             |                              | 0.68%                |                              |  |
| Wellington Management Company LLP          | 12,749,947            | 8,384,340             |                              | 4.31%                |                              |  |
| T                                          | OTAL                  | 9,705,989             | 0                            | 4.99%                | 0.00%                        |  |

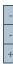

Start with "groups" of holders. Add subtotals with Σ, and then finish with the persons who are "alone". For groups, start with the ultimate controlling natural person or legal entity. The totals, subtotals and % will be updated once you have clicked on *<CALCULATE>*.

| B) Equivalent financial instruments           | After the transaction                               |                           |                                         |       |                    |            |   |
|-----------------------------------------------|-----------------------------------------------------|---------------------------|-----------------------------------------|-------|--------------------|------------|---|
| Holders of equivalent financial instruments   | Type of financial instrument                        | Expiration date           | Expiration date Exercise period or date |       | % of voting rights | Settlement | - |
| Wellington Management Company LLP             | Equity Swap                                         | 20/05/2033                | 20/05/2033                              | 1,494 | 0.00%              | cash       | - |
| Wellington Management Company LLP Equity Swap |                                                     | 15/05/2033                | 15/05/2033                              | 90    | 0.00%              | cash       | + |
|                                               | TOTAL                                               |                           |                                         | 1,584 | 0.00%              |            |   |
| Û                                             | The totals will be updated once you have clicked or | n <calculate></calculate> |                                         |       |                    |            |   |

# 11) Full chain of controlled undertakings through which the holding is effectively held, if applicable

TOTAL (A & B)

Wellington Management Company LLP is a direct controlled undertaking of Wellington Investment Advisors Holdings LLP which, in turn, is a direct controlled undertaking of Wellington Group Holdings LLP which, in turn, is a direct controlled undertaking of Wellington Management Group LLP.

# of voting rights

9,707,573

CALCULATE

% of voting rights

4.99%

Wellington Management International Ltd is a direct controlled undertaking of Wellington Management Global Holdings, Ltd. which, in turn, is a direct controlled undertaking of Wellington Investment Advisors Holdings LLP which, in turn, is a direct controlled undertaking of Wellington Group Holdings LLP which, in turn, is a direct controlled undertaking of Wellington Management Group LLP.

The shares are registered in the names of the Accounts or nominees according to their respective holdings.

|     |      |      | _  |       |        | _   |          |    |
|-----|------|------|----|-------|--------|-----|----------|----|
| 12) | In ( | case | of | proxy | votina | for | only one | GM |

|        |                                         |   |                     | (DD/MM/YYYY) |
|--------|-----------------------------------------|---|---------------------|--------------|
| Holder | will cease to hold /<br>will hold again | 0 | voting rights as of |              |

#### 13) Additional information

| Wellington Management Company LLP and Wellington Management International Ltd are investment management companies and can exercise the voting rights at their discretion in the absence of specific instructions from the beneficial owners of the shares. |
|----------------------------------------------------------------------------------------------------|
|                                                                                                    |
|                                                                                                    |
|                                                                                                    |
|                                                                                                    |
|                                                                                                    |
|                                                                                                    |
|                                                                                                    |

| Done at         | London, UK                      |              |    |
|-----------------|---------------------------------|--------------|----|
| On              | 15/05/2024                      | (DD/MM/YYYY) |    |
| Name & capacity | Taisia Lowe, Regulatory Analyst | Signature    | A- |

For security reasons, the unsigned form in xlsx format should be transmitted to <a href="mailto:trp.fin@fsma.be">trp.fin@fsma.be</a>. You can do this manually OR if you have MS Outlook at your disposal via the "Save & Send" button

In addition, a signed copy in <u>PDF</u> format should also be